# **MOOVIL** 公交987的时间表和线路图

日 987 天龙涧风景区 いっちょう しょうかん こうしゃ [下载](https://moovitapp.com/index/api/onelink/3986059930?pid=Web_SEO_Lines-PDF&c=Footer_Button&is_retargeting=true&af_inactivity_window=30&af_click_lookback=7d&af_reengagement_window=7d&GACP=v%3D2%26tid%3DG-27FWN98RX2%26cid%3DGACP_PARAM_CLIENT_ID%26en%3Dinstall%26ep.category%3Doffline%26ep.additional_data%3DGACP_PARAM_USER_AGENT%26ep.page_language%3Dzh-cn%26ep.property%3DSEO%26ep.seo_type%3DLines%26ep.country_name%3D%25E4%25B8%25AD%25E5%259B%25BD%26ep.metro_name%3D%25E5%258C%2597%25E4%25BA%25AC&af_sub4=SEO_other&af_sub8=%2Findex%2Fzh-cn%2Fline-pdf-Beijing___%25E5%258C%2597%25E4%25BA%25AC-3160-855782-412801&af_sub9=View&af_sub1=3160&af_sub7=3160&deep_link_sub1=3160&deep_link_value=moovit%3A%2F%2Fline%3Fpartner_id%3Dseo%26lgi%3D412801%26add_fav%3D1&af_dp=moovit%3A%2F%2Fline%3Fpartner_id%3Dseo%26lgi%3D412801%26add_fav%3D1&af_ad=SEO_other_987_%E4%BA%91%E9%BE%99%E6%B6%A7%E9%A3%8E%E6%99%AF%E5%8C%BA_%E5%8C%97%E4%BA%AC_View&deep_link_sub2=SEO_other_987_%E4%BA%91%E9%BE%99%E6%B6%A7%E9%A3%8E%E6%99%AF%E5%8C%BA_%E5%8C%97%E4%BA%AC_View)App

公交987((云龙涧风景区))共有2条行车路线。工作日的服务时间为: (1) 云龙涧风景区: 05:40 - 15:30(2) 地铁望京西站: 08:40 - 18:30 使用Moovit找到公交987离你最近的站点,以及公交987下班车的到站时间。

# 方向**:** 云龙涧风景区

43 站 [查看时间表](https://moovitapp.com/beijing___%E5%8C%97%E4%BA%AC-3160/lines/987/412801/1412390/zh-cn?ref=2&poiType=line&customerId=4908&af_sub8=%2Findex%2Fzh-cn%2Fline-pdf-Beijing___%25E5%258C%2597%25E4%25BA%25AC-3160-855782-412801&utm_source=line_pdf&utm_medium=organic&utm_term=%E4%BA%91%E9%BE%99%E6%B6%A7%E9%A3%8E%E6%99%AF%E5%8C%BA)

地铁望京西站

彩各庄

庙城东

怀柔渔场

王化村

怀柔北房

北房开发区

驸马庄

统军庄

统军庄新路口

清水潭路口

大辛庄

沿村

渤海寨

苍头

卸甲山路口

董各庄

西田各庄

朝阳路口

韩各庄

季庄西站

季庄村

# 公交**987**的时间表

往云龙涧风景区方向的时间表

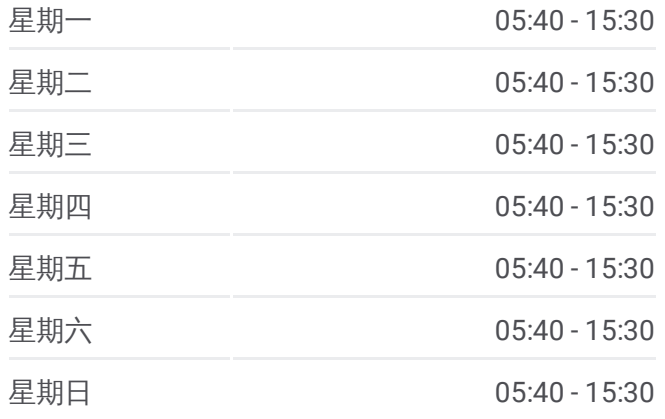

公交**987**的信息 方向**:** 云龙涧风景区 站点数量**:** 43

行车时间**:** 206 分 途经站点**:**

密云鼓楼西站

新中街

花园小区

密云老城墙

滨阳西里

滨阳北里

密云沙河

密云沙河火车站(站西路)

白石岭村

白河公园

建材路口

东智西

东智北

白河风景区

马头山桥

金叵箩

溪水小区

溪翁庄

密云七孔桥

东营子

云龙涧风景区

#### 方向**:** 地铁望京西站

43站 [查看时间表](https://moovitapp.com/beijing___%E5%8C%97%E4%BA%AC-3160/lines/987/412801/1412389/zh-cn?ref=2&poiType=line&customerId=4908&af_sub8=%2Findex%2Fzh-cn%2Fline-pdf-Beijing___%25E5%258C%2597%25E4%25BA%25AC-3160-855782-412801&utm_source=line_pdf&utm_medium=organic&utm_term=%E4%BA%91%E9%BE%99%E6%B6%A7%E9%A3%8E%E6%99%AF%E5%8C%BA)

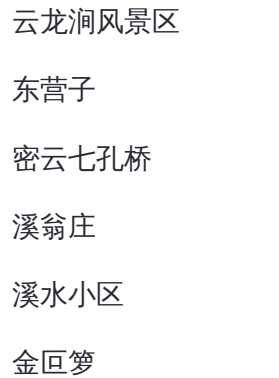

马头山桥

白河风景区

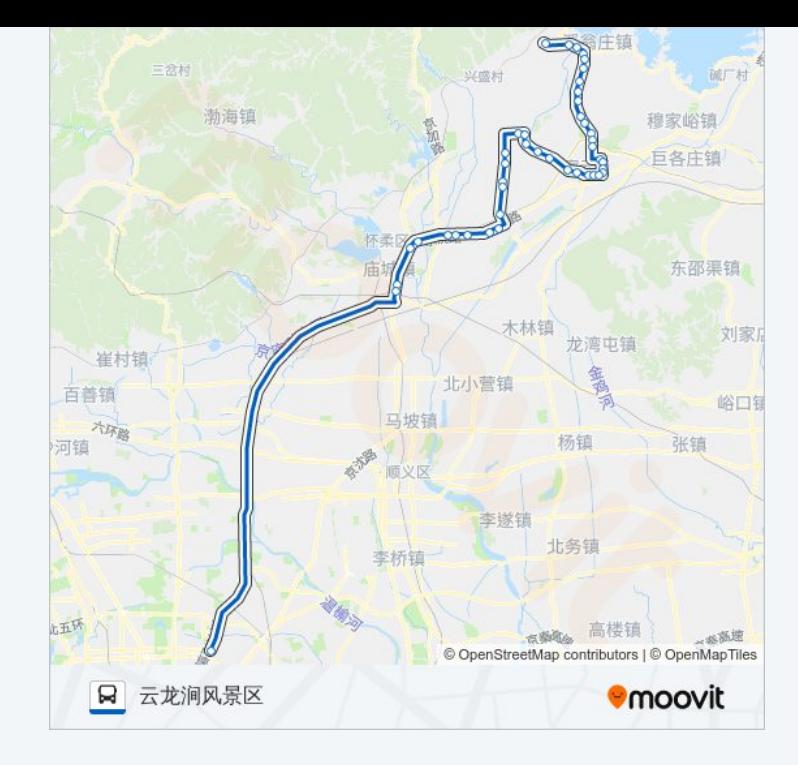

# 公交**987**的时间表

往地铁望京西站方向的时间表

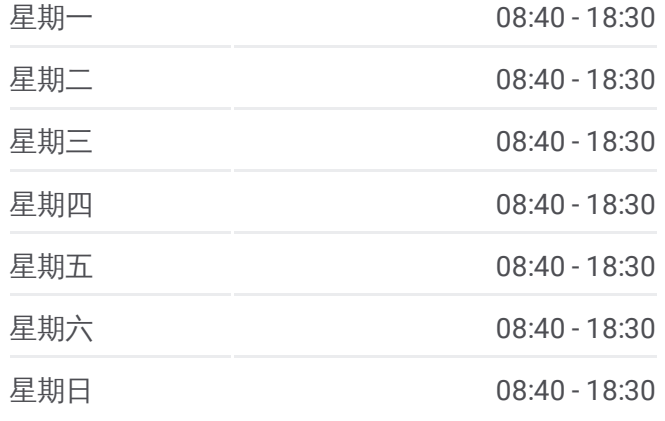

### 公交**987**的信息

东智北

东智西

白河公园北

白河公园

白石岭村

密云北站

密云沙河

滨阳北里

滨阳西里

密云老城墙

花园小区

新中街

密云鼓楼西站

季庄村

季庄西站

韩各庄

朝阳路口

西田各庄

董各庄

卸甲山路口

苍头

渤海寨

沿村

大辛庄

清水潭路口

统军庄路口(京密路)

统军庄

驸马庄

北房开发区

怀柔北房

王化村

怀柔渔场

庙城东

方向**:** 地铁望京西站 站点数量**:** 43 行车时间**:** 189 分 途经站点**:**

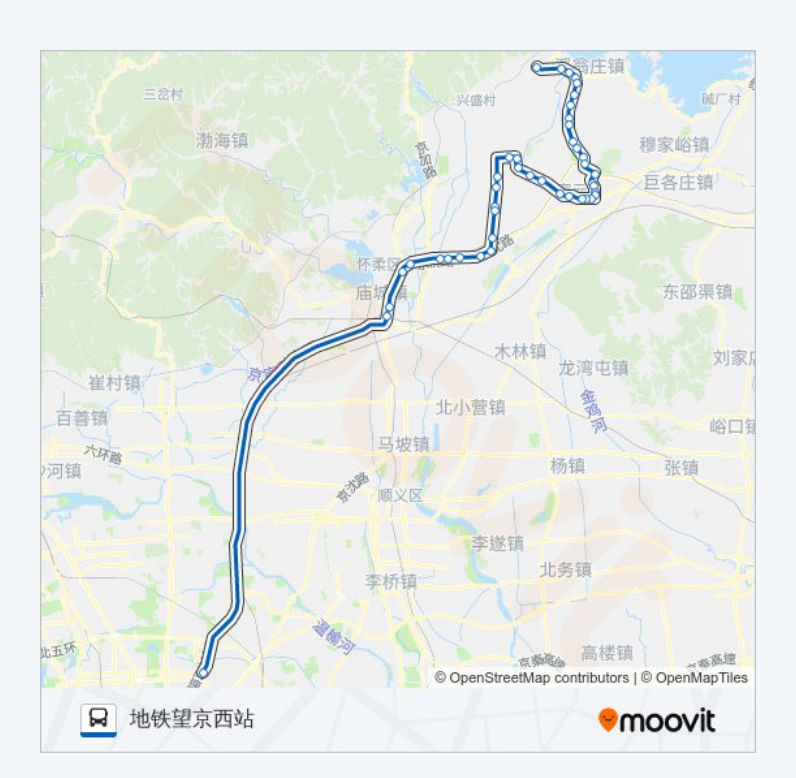

地铁望京西站

你可以在moovitapp.com下载公交987的PDF时间表和线路图。使用Moovit应 [用程式查询北京的实时公交、列车时刻表以及公共交通出行指南。](https://moovitapp.com/beijing___%E5%8C%97%E4%BA%AC-3160/lines/987/412801/1412390/zh-cn?ref=2&poiType=line&customerId=4908&af_sub8=%2Findex%2Fzh-cn%2Fline-pdf-Beijing___%25E5%258C%2597%25E4%25BA%25AC-3160-855782-412801&utm_source=line_pdf&utm_medium=organic&utm_term=%E4%BA%91%E9%BE%99%E6%B6%A7%E9%A3%8E%E6%99%AF%E5%8C%BA)

关于[Moovit](https://editor.moovitapp.com/web/community?campaign=line_pdf&utm_source=line_pdf&utm_medium=organic&utm_term=%E4%BA%91%E9%BE%99%E6%B6%A7%E9%A3%8E%E6%99%AF%E5%8C%BA&lang=en) · MaaS[解决方案](https://moovit.com/maas-solutions/?utm_source=line_pdf&utm_medium=organic&utm_term=%E4%BA%91%E9%BE%99%E6%B6%A7%E9%A3%8E%E6%99%AF%E5%8C%BA) · [城市列表](https://moovitapp.com/index/zh-cn/%E5%85%AC%E5%85%B1%E4%BA%A4%E9%80%9A-countries?utm_source=line_pdf&utm_medium=organic&utm_term=%E4%BA%91%E9%BE%99%E6%B6%A7%E9%A3%8E%E6%99%AF%E5%8C%BA) · Moovit社区

© 2024 Moovit - 保留所有权利

查看实时到站时间